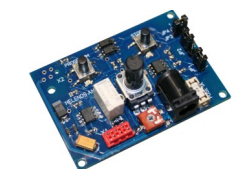

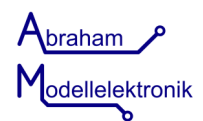

Diese Anleitung wird Sie Schritt für Schritt in den Anschluss und die Inbetriebnahme der Steuerung einführen. Bitte lesen Sie diese Anleitung sorgfältig durch, bevor Sie die Steuerung benutzen.

## **Warnhinweise:**

Diese Steuerung ist kein Spielzeug und für Kinder unter 14Jahren nicht geeignet. Die Steuerung darf nur in geschlossenen und trockenen Räumen betrieben werden. Die Steuerung darf nicht in der Nähe von leicht entzündlichen Gegenständen betrieben werden.

# **Achtung Verbrennungsgefahr!**

Teile der Steuerung erwärmen sich stark im Betrieb.

Den Anschluss der Steuerung entnehmen Sie bitte der Zeichnung. Nach dem Anschluss aller gewünschten Komponenten schalten Sie die Spannungsversorgung ein. Alle LEDs leuchten für eine Sekunde auf. Anschließend ist die Steuerung betriebsbereit. Werksseitig befindet sich die Steuerung im Handbetrieb. Die Programm LED ist dabei aus. Im Handbetrieb kann der angeschlossene Motor mit dem Regler "Speed" geregelt werden. Zum Aufnehmen eines Fahrprogramms, muss der Programmtaster eine Sekunde lang gedrückt werden. Die Programm LED leuchtet dauerhaft und die Steuerung nimmt nun alle Bewegungen, die über den Regler eingegeben werden, auf. Die Aufnahme endet entweder durch einen Druck auf den Programmtaster, oder nach Ende der Aufnahmezeit von 3 Minuten bis zu 12 Stunden.

Für die Länge der Aufnahmezeit gilt folgendes: Je öfter und je länger der Regler "Speed" bewegt wird, desto kürzer wird die Aufnahmezeit. Anschließend wechselt die Steuerung in den Automatikbetrieb und die Programm LED blinkt im Sekunden Takt. Mit einem kurzen Druck auf den Programmtaster, wechselt die Steuerung zwischen Handbetrieb und Automatik. Das "RAMP" Potentiometer kann mit einem kleinen Schraubendreher eingestellt werden. Es sorgt für ein sanftes Beschleunigen und Abbremsen des Motors.

◯

### **Fernstart Schalteingang "Remote"**

Optional ist es möglich einen Schalter anzuschließen. Es dürfen nur potenzialfreie Schalter angeschlossen werden. Dazu entfernen Sie den Jumper "Remote" und verbinden die Kontakte mit dem Schalter. Mit dem Schalter kann das Fahrprogramm selektiv gestartet werden. Bei offenem Kontakt stoppt das Programm vor Beginn. Bei geschlossenem Kontakt läuft das Programm im Endlosbetrieb.

#### PROGRAMM **STOP**  $\circ$  $\circ$ Einstellung der V AD SPEED  $\overline{3V}$ Motorspannung  $4.5\sqrt{ }$ REMOTE  $6V$  $\overline{a}$  $\overline{12}$  $\leq$ **HELENOS** RAME Fernstart **AN1 V3** FUSE  $\bigcirc$ Sicherung nungsvers<br>12V DC sorgung M  $S2$  $S1$ Motor NOLOR<br>0,5A max

### **Stoppfunktionen**

Der Regler der Helenos kann entweder mit einer Endschalter Abschaltung, oder mit einer Haltefunktion betrieben werden. Werksseitig ist die Endschalter Abschaltung eingestellt. Dazu können zwei Schalter (S1, S2) angeschlossen werden, welche den Motor in der entsprechenden Richtung

abschalten. Um zu der Stoppfunktion zu wechseln, schließen Sie den Jumper "Function 1". Schließen Sie einen Kontakt an S1 an, welcher beim Erreichen der gewünschten Stoppposition geschlossen wird. Vergewissern Sie sich, dass die rote LED "Stop" aus ist. Regeln Sie den Motor mit dem Regler Speed" auf die gewünschte Geschwindigkeit. So lange "Stop" aus ist, wird das Überfahren des Kontaktes von der Steuerung ignoriert. Zum gewünschten Zeitpunkt drücken Sie "Stop" **;** die rote LED leuchtet. Nun ist der Stoppkontakt aktiviert und der Motor wird beim Schließen des Kontaktes abgeschaltet. Zum erneuten Einschalten des Motors drücken Sie "Stop" erneut **;** die rote LED ist aus. Dieser Vorgang kann beliebig im Handbetrieb, während der Aufnahme und im Automatikbetrieb angewendet werden.

Wenn Sie keine Stoppfunktion wünschen, lassen Sie die Anschlüsse "S1" und "S2" offen.

## **Technische Daten:**

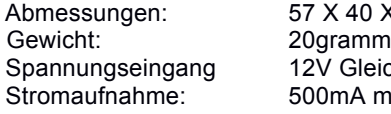

 $0 \times 25$ mm eichspannung max.

Der Hersteller lehnt jegliche Verantwortung ab, die aus mittelbaren, unmittelbaren oder Folgeschäden ergeben oder aus Verlusten und Kosten, die mit einem defekten Produkt oder dem Gebrauch dieses Produktes zusammenhängen.

Marco Abraham, Brookackerweg 9, 27576 Bremerhaven Deutschland Tel. (0)471 / 7004090, abraham-modellelektronik.de

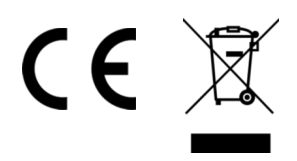

C